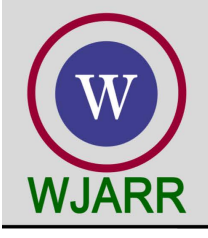

eISSN: 2581-9615 CODEN (USA): WJARAI Cross Ref DOI: 10.30574/wjarr Journal homepage: https://wjarr.com/

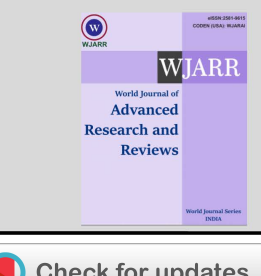

## (RESEARCH ARTICLE)

Ranking and sensitivity analysis of stainless-steel pipe in sugar industry by MATLAB

Prithwiraj Jana<sup>1,\*</sup> and Surya Kanta Samanta<sup>2</sup>

*<sup>1</sup>Former Assistant professor of Haldia Institute Technology, Department of Mechanical engineering, India-721657. <sup>2</sup> Department of Materials Science and Technology from the Maulana Abul Kalam Azad University of Technology (Formerly WBUT) – 741249, WB, India.* 

World Journal of Advanced Research and Reviews, 2023, 17(01), 515–526

Publication history: Received on 17 November 2022; revised on 12 January 2023; accepted on 15 January 2023

Article DOI[: https://doi.org/10.30574/wjarr.2023.17.1.1450](https://doi.org/10.30574/wjarr.2023.17.1.1450)

# **Abstract**

Selection of best material considering technical and economic aspects is an important key issue of pipe material design. Basically, it is a multiple attribute decision making problem. Through entropy method, it gives us unbiased and optimized weight factor for each alternative and MATLAB approaches accurate calculation. Pipe is manufactured by various stainless steel. Selection the best material among various steel is one of the difficult and subtle tasks. In this paper, the methodology of Multi-Objective Optimization on the basis of Ratio Analysis (MOORA) and Simple Additive Weighting (SAW) are implemented first time and comparatively Analysis is to find out best material for better product development.

**Keywords:** Stainless steel; Pipe; Material Selection; Sensitivity Analysis; Entropy; SAW; MOORA; Mechanical properties

# **1. Introduction**

In real world, there can be multiple alternative projects. A decision maker (DM) has to choose one alternative, which must be the best option. Therefore, it is a very difficult task. Selection and evaluation of a project involves decisions those are critical to profitability, growth and survival of organization in the competitive world. This type of decision involves multiple factors such as identification, considerations and analysis of viability. According to Hwang and Yoon Multi-criteria decision making (MCDM) is applied to preferable decisions among available classified alternatives by multiple attributes.

# **2. MCDM method**

## **2.1. Multi criteria decision making (MCDM)**

Multiple criteria decision making (MCDM) is the process of selecting the best alternative from a set of feasible alternatives considering multiple conflicting criteria. In precise terms criteria are considered to be 'strictly' conflicting if the increase in satisfaction of one result in a decrease in satisfaction of the other. An MCDM process always contains at least two alternatives and two conflicting criteria (Bhattacharya et al., 2003). MCDM are divided two broad categories: Multiple Attribute Decision Making (MADM) and Multiple Objective Decision Making (MODM). Several useful tools for solving of MCDM problems are

- Simple Additive Weighting method (SAW)
- Technique for Order Preference by Similarity to Ideal Solution (TOPSIS)

Copyright © 2023 Author(s) retain the copyright of this article. This article is published under the terms of th[e Creative Commons Attribution Liscense 4.0.](http://creativecommons.org/licenses/by/4.0/deed.en_US) 

Corresponding author: Prithwiraj Jana

- Multi Objective Optimization Ratio Analysis (MOORA)
- Analytical Hierarchy Method (AHP)
- Analytical Network Method ANP etc.

### **2.2. Multi objective optimization ratio analysis (MOORA)**

The MOORA method which was introduced by Brauers (Brauers, 2006) is such a multi objective optimization technique that can be successfully applied to solve various types of MCDM problems.

### *2.2.1. Algorithm of MOORA method under MCDM*

The MOORA method starts with a matrix of responses (performance measures) of different alternatives on different criteria (objectives or attributes). The matrix is shown below (Equation 1).

$$
C_1 \cdots C_j \cdots C_n
$$
  
\n
$$
A_1 \begin{bmatrix} x_{11} & \cdots & x_{1j} & \cdots & x_{1n} \\ \vdots & \vdots & \cdots & \vdots & \cdots & \vdots \\ x_1 & \cdots & x_{ij} & \cdots & x_{in} \\ \vdots & \vdots & \cdots & \vdots & \cdots & \vdots \\ x_m \end{bmatrix}
$$
  
\n
$$
x = A_i \begin{bmatrix} x_{i1} & \cdots & x_{ij} & \cdots & x_{in} \\ \vdots & \cdots & \vdots & \cdots & \vdots \\ x_{m1} & \cdots & x_{mj} & \cdots & x_{mn} \end{bmatrix}
$$
................. (1)

Where  $x_{ij}$  is the performance rating (response) to the *i*th alternative  $(A_i)$  under *j*th criterion  $(C_j)$ . *m* is the number of alternatives and *n* is the number of criteria.

The MOORA method employs a ratio system in which each response of an alternative on an attribute (criterion) is compared to a denominator. The denominator is a representative for all alternatives concerning that attribute (Brauers et al. 2007; Kalibatas and Turskis, 2008).

Brauers et al. (2008) considered various ratios such as the square root of the sum of squares of each alternative per objective, total ratios, Scharlig ratios, Weitendorf ratios, Jutter ratios, Stop ratios, Van Delft and Nijkamp ratios of maximum value, Korth ratios, Peldschus *et al*. and Peldschus ratios for nonlinear normalization. They concluded that the square root of the sum of squares of each alternative per objective is the best one for the denominator which is given below.

$$
x_{ij}^{*} = \frac{x_{ij}}{\sqrt{\sum_{i=1}^{m} (x_{ij}^{2})}}
$$
 ....... (2)

\* *ij x* is normalized value of response *i* with respect to attribute *j*. In the current research work, the maximum score under each attribute has also been used as the denominator of the ratio system and an effort has been made to exhibit that this ratio system is also suitable for finding the optimal solution. The following ratio system is the second best for normalization process in MOORA.

$$
x_{ij}^* = \frac{x_{ij}}{\max\limits_{i}(x_{ij})}
$$
 ....... (3)

For the computation of normalized response using the above Eq. (2b), first the maximum score under each attribute is found. Then all the scores under certain attribute irrespective of benefit or non-benefit are divided by the concerned maximum score using Eq. (2b).  $x_{ij}^*$  is a dimensionless quantity in the interval [0,1] representing the normalized score of alternative *i* on attribute *j*. However, sometimes the interval could be [-1; 1]. For example, in the case of productivity

growth of some factories, industries, sectors, regions or countries may be negative instead of positive thus the interval becomes [-1;1] (Brauers *et al.*, 2008).

For multi-objective optimization these normalized performances are added in case of maximization and subtracted in case of minimization. Then the optimization problem becomes

$$
y_i^* = \sum_{j=1}^g x_{ij}^* - \sum_{j=g+1}^n x_{ij}^* \quad \dots \dots \dots \dots \dots \dots (4)
$$

Where *g* is the number of benefit criteria to be maximized and *(n-g)* is the number of non-benefit criteria to be minimized.  $y_i^*$  is final score of *i<sup>th</sup>* alternatives with respect to all the attributes. In the above case it is assumed that all the attributes are of same importance.

In most of the real-life problems different weights are given to the attributes as per their relative importance. When the weights of attributes are taken into consideration then the Eq. 5 can be expressed as follows.

$$
y_i^* = \sum_{j=1}^g w_j * x_{ij}^* - \sum_{j=g+1}^n w_j * x_{ij}^* \dots \dots \dots (5)
$$

Where  $w_j^*$  is the weight of jth attribute (criterion), which can be evaluated using any well-known approach either AHP or Entropy method. The value of  $_{y_i^*}$  may be positive, negative or zero. These  $_{y_i^*}$  values are arranged in descending order. The best alternative is one which is associated with highest  $_{y^*_i}$  value and the worst alternative is one which is associated with the lowest  $y_i^*$  value.

### **2.3. Simple additive weighting (saw)**

### *2.3.1. Step 1 Formation of decision matrix*

Criterion outcomes of decision alternatives can be collected in a table called Decision Matrix comprised of a set of columns and rows. The matrix rows represent decision alternatives, with matrix columns representing criteria. A value found at the intersection of row and column in the matrix represents a criterion outcome - a measured or predicted performance of a decision alternative on a criterion. The decision matrix is a central structure of the MCDA/MCDM since it contains the data for comparison of decision alternatives.

C1 CJ Cn  
\n
$$
A_1 \begin{bmatrix} x_{11} & \cdots & x_{1j} & \cdots & x_{1n} \\ \vdots & \cdots & \vdots & \cdots & \vdots \\ x_{i1} & \cdots & x_{ij} & \cdots & x_{in} \\ \vdots & \vdots & \cdots & \vdots & \cdots & \vdots \\ x_{m1} & \cdots & x_{mj} & \cdots & x_{mn} \end{bmatrix}
$$
 ....... (6)

*xij* is the performance rating of alternative *i* with respect to criterion *j*,

 $A_i$  is i<sup>th</sup> alternative,  $C_i$  is the j<sup>th</sup> criterion

#### *2.3.2. Step 2 Formation of Weight Matrix*

Different importance weights to various criteria may be awarded by the decision makers. These importance weights forms the weight as follows.

 $W = [W_1 \cdots W_i \cdots W_n] \cdots \cdots \cdots \cdots \cdots (7)$ 

### *2.3.3. Step 3 Normalization of performance rating*

Units and dimensions of performance ratings of columns under criteria differ. For the purpose of comparison, these performance ratings are converted into dimensionless units by normalization using following equations

$$
\overline{x}_{ij} = \frac{x_{ij}}{\max_i(x_{ij})}
$$
 for benefit criteria *j* ....... (8)  

$$
\overline{x}_{ij} = \frac{\min_i(x_{ij})}{x_{ij}}
$$
 for non-benefit criteria *j* ....... (9)

Normalized decision matrix

$$
\overline{X} = \begin{matrix} A_1 \\ \vdots \\ A_2 \\ \vdots \\ A_m \end{matrix} \begin{matrix} \overline{x}_{11} & \cdots & \overline{x}_{1j} & \cdots & \overline{x}_{1n} \\ \vdots & \vdots & \ddots & \vdots \\ \overline{x}_{i1} & \cdots & \overline{x}_{ij} & \cdots & \overline{x}_{in} \\ \vdots & \vdots & \vdots & \vdots \\ \overline{x}_{m1} & \overline{x}_{mj} & \overline{x}_{mn} \end{matrix} \quad \dots \dots \dots \dots \dots \tag{10}
$$

Step 4 composite score

Computation of composite score (CSi) for alternative *i*

$$
CS_i = \sum_{j=1}^n \left( \overline{w}_j * \overline{x}_{ij} \right)
$$

### *2.3.4. Step 5 Ranking and selection of best alternative*

Ranking of products in descending order of composite scores (CSi).

#### **2.4. Entropy**

Entropy was originally a thermodynamic concept, first introduced into information theory by Shannon (see Shannon, 1948 [21]). It has been widely used in the engineering, socioeconomic and other fields. According to the basic principles of information theory, information is a measure of system's ordered degree, and the entropy is a measure of system's disorder degree.

2.4.1. *Step1 Calculate Pij* (the ith scheme's jth indicator value's proportion).  $p_{ij} = r_{ij} / \sum_{j=1}^{m} r_{ij}$ ,  $r_{ij}$  is the ith scheme's jth indicator value.

*2.4.2. Step2 Calculate the jth indicator's entropy value*

$$
e_j
$$
.  $e_j = -k \sum_{i=1}^m p_{ij} \ln p_{ij}$ ,  $k = 1/\ln m$ ,  $m$  is the number of assessment schemes.

*2.4.3. Step3 Calculate weight wj (jth indicator's weight).*

 $w_j = (1 - e_j) / \sum_{j=1}^n (1 - e_j)$ , *n* is the number of indicators,

and 
$$
0 \leq w_j \leq 1
$$
,  $\sum_{j=1}^n w_j = 1$ .

In entropy method, the smaller the indicator's entropy value ej is, the bigger the variation extent of assessment value of indicators is, the more the amount of information provided, the greater the role of the indicator in the comprehensive evaluation, the higher its weight should be. [Table:2]

### **2.5. Sensitivity analysis**

In actual situation decision-making is rather dynamic process not static. It varies in the continuous changing environment. In reality the value of decision-making attitude depends upon decision maker's personal choice. Under such circumstances decision making attitude behaves as a variable that may yield different results. Keeping it in mind, the proposed model for the selection of magnesium alloy has been enhanced by sensitivity analysis [Fig:2] to provide a readymade solution of the current problem under variable decision-making attitude. The governing equation of the material measure (AM) is given by

$$
AM_i = \alpha (OFM_i - SFM_i) + SFM_i \dots (11)
$$

where, *i* = 1, 2…m. *OFM<sup>i</sup>* = Objective factor measure for the alternative i *SFM<sup>i</sup>* = Subjective factor measure for the alternative i  $\alpha$  = Objective factor decision weight/Coefficient of attitude

# **3. Material**

The selection of piping elements of stainless steel on the functional requirement, manufacturing capabilities, cost and customer requirement. The problem involves identification of different stainless steel [Table: 1] that are used in the manufacturing of pipe and to select the best among them. Similar properties of all materials are tabulated in Tab. 1. Five stainless steels with seven important properties are considered. The decision maker has to compare all the materials regarding each aspect and has to judge the best one, and this is difficult decision-making problem. So, these MCDM methods is applied to select optimal piping material in this section.

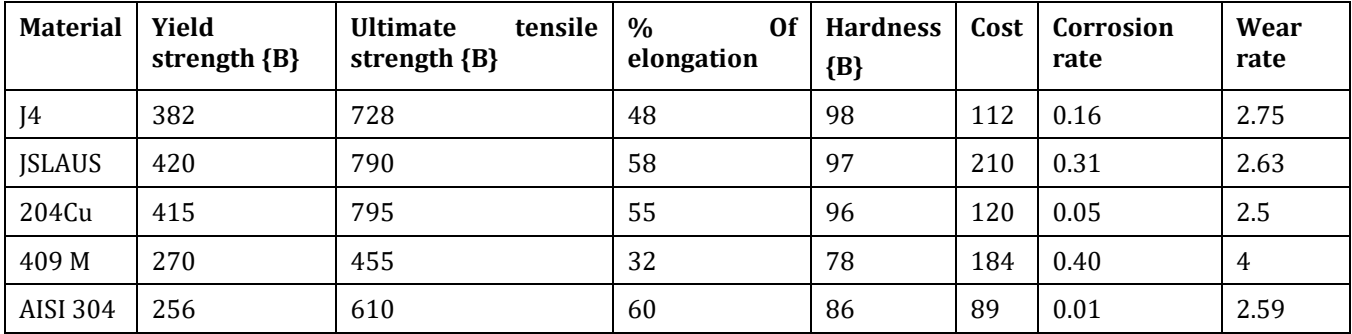

**Table 1** Piping materials and its properties [L. Anojkumar et. all (2014)]

## **3.1. Problem formulation**

In practical manufacturing environment, piping materials are made of stainless Steel. Among these seven properties-Yield strength, Ultimate tensile strength, Hardness are beneficiary, and others are non- beneficiary.

An organization has got 5 different materials with different specifications for pipe. The decision maker considered 7 selection criteria.

## **4. Result**

In entropy method, the smaller the indicator's entropy value ej is, the bigger the variation extent of assessment value of indicators is, the more the amount of information provided, the greater the role of the indicator in the comprehensive evaluation, the higher its weight should be.

**Table 2** The weighted values are

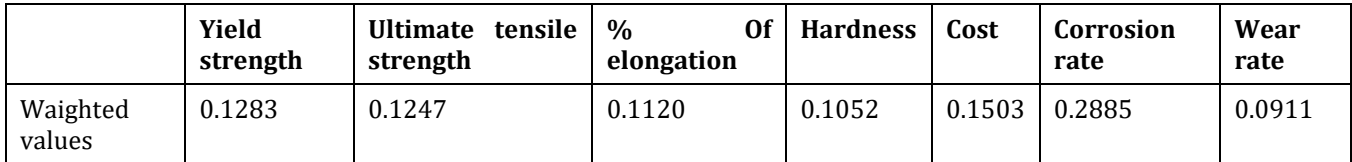

# **4.1. In the MOORA method**

**Table 3** Step 1 Determination of normalized decision matrix

| <b>Material</b> | Yield<br>strength ${B}$ | <b>Ultimate</b><br>tensile<br>strength ${B}$ | Of<br>$\%$<br>elongation | <b>Hardness</b><br>${B}$ | Cost   | Corrosion<br>rate | Wear<br>rate |
|-----------------|-------------------------|----------------------------------------------|--------------------------|--------------------------|--------|-------------------|--------------|
| J4              | 0.4801                  | 0.4734                                       | 0.4159                   | 0.4799                   | 0.3334 | 0.3001            | 0.4173       |
| <b>ISLAUS</b>   | 0.5279                  | 0.5137                                       | 0.5026                   | 0.4750                   | 0.6252 | 0.5814            | 0.3990       |
| 204Cu           | 0.5216                  | 0.5169                                       | 0.4766                   | 0.4701                   | 0.3573 | 0.0938            | 0.3793       |
| 409 M           | 0.3394                  | 0.2959                                       | 0.2773                   | 0.3819                   | 0.5478 | 0.7502            | 0.6069       |
| AISI 304        | 0.3218                  | 0.3966                                       | 0.5199                   | 0.4211                   | 0.2650 | 0.0188            | 0.3930       |

**Table 4** Step 2 Determination of weighted normalized decision matrix

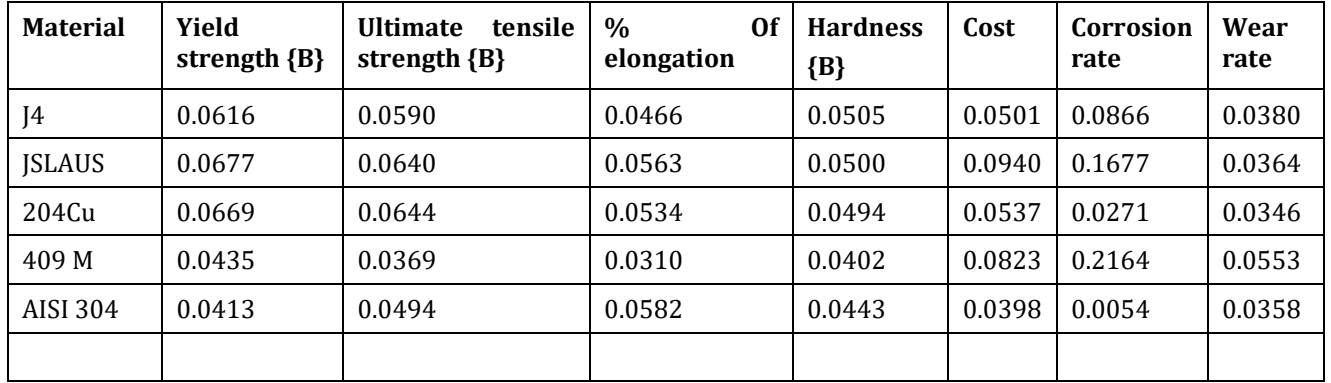

The value of a ......sum of all weighted normalized values for all beneficial column

**Table 5** Step 3 Determination of weighted multi objective optimization

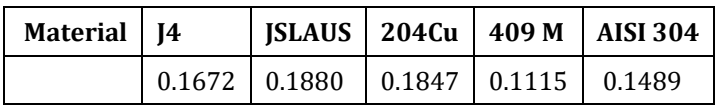

**Table 6** The value of b ......sum of all weighted normalized values for all non-beneficial column

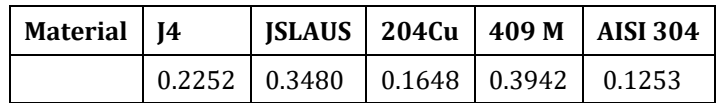

**Table 7** Step 4 the value of a-b

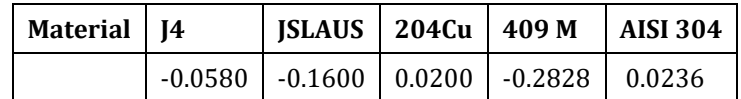

# *4.1.1. STEP 5*

## Arranging the final value(a-b) in descending order: --------->>> M5 > M3 > M1 > M2 > M4>>

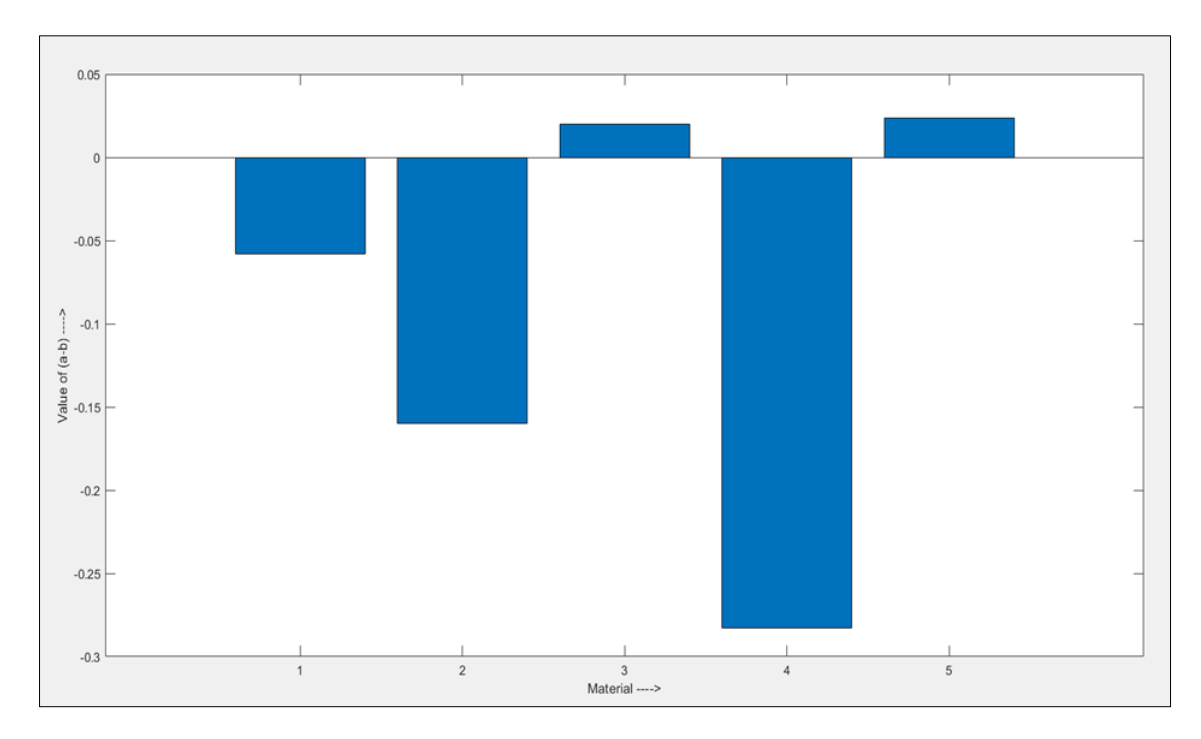

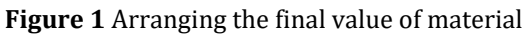

## **4.2. Sensitivity Analysis**

**Table 8** The value of closeness co-efficient in MOORA method

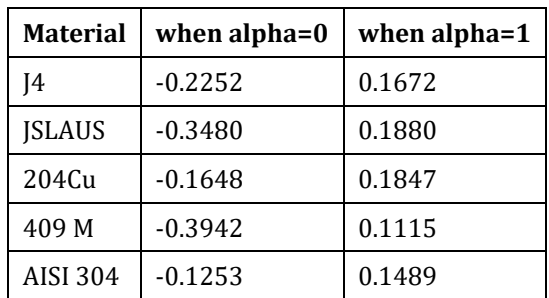

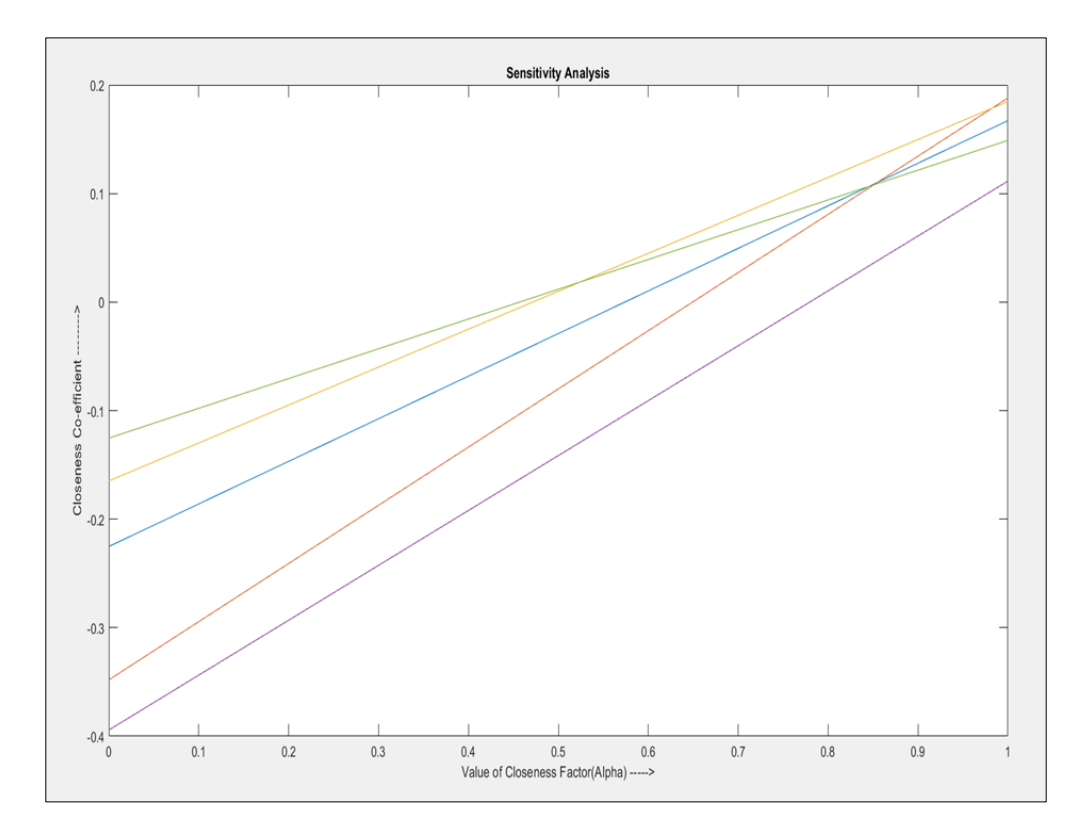

**Figure 2** Sensitivity Analysis in MOORA

# **4.3. In the SAW method**

The weighted values got from entropy method

| <b>Material</b> | Yield<br>strength $\{B\}$ | <b>Ultimate</b><br>tensile<br>strength $\{B\}$ | 0f<br>$\%$<br>elongation | <b>Hardness</b><br>${B}$ | Cost   | Corrosion<br>rate | Wear<br>rate |
|-----------------|---------------------------|------------------------------------------------|--------------------------|--------------------------|--------|-------------------|--------------|
| I4              | 0.9095                    | 0.9157                                         | 0.8000                   | 0.7959                   | 0.7946 | 0.0625            | 0.9091       |
| <b>ISLAUS</b>   | 1.0000                    | 0.9937                                         | 0.9667                   | 0.8041                   | 0.4238 | 0.0323            | 0.9506       |
| 204Cu           | 0.9881                    | 1.0000                                         | 0.9167                   | 0.8125                   | 0.7417 | 0.2000            | 1.0000       |
| 409 M           | 0.6429                    | 0.5723                                         | 0.5333                   | 1.0000                   | 0.4837 | 0.0250            | 0.6250       |
| <b>AISI 304</b> | 0.6095                    | 0.7673                                         | 1.0000                   | 0.9070                   | 1.0000 | 1.0000            | 0.9653       |

**Table 9** Step 1 Determination of normalized decision matrix

**Table 10** Step 2 Determination of weighted normalized decision matrix

| <b>Material</b> | Yield<br>strength $\{B\}$ | <b>Ultimate</b><br>tensile<br>strength ${B}$ | <b>Of</b><br>$\%$<br>elongation | <b>Hardness</b><br>${B}$ | Cost   | Corrosion<br>rate | Wear<br>rate |
|-----------------|---------------------------|----------------------------------------------|---------------------------------|--------------------------|--------|-------------------|--------------|
| J4              | 0.1166                    | 0.1142                                       | 0.0896                          | 0.0837                   | 0.1194 | 0.0180            | 0.0828       |
| <b>ISLAUS</b>   | 0.1283                    | 0.1239                                       | 0.1082                          | 0.0846                   | 0.0637 | 0.0093            | 0.0866       |
| 204Cu           | 0.1267                    | 0.1247                                       | 0.1026                          | 0.0855                   | 0.1115 | 0.0577            | 0.0911       |
| 409 M           | 0.0824                    | 0.0714                                       | 0.0597                          | 0.1052                   | 0.0727 | 0.0072            | 0.0570       |
| AISI 304        | 0.0782                    | 0.0957                                       | 0.1120                          | 0.0954                   | 0.1503 | 0.2885            | 0.0880       |

# The values of (s) are:

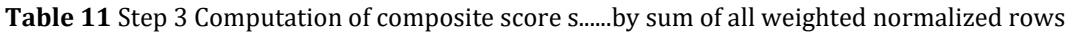

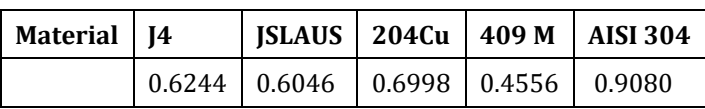

# *4.3.1. STEP 4*

Arranging the final value (s) in descending order: --------->>> M5 > M3 > M1 > M2 > M4....in SAW method

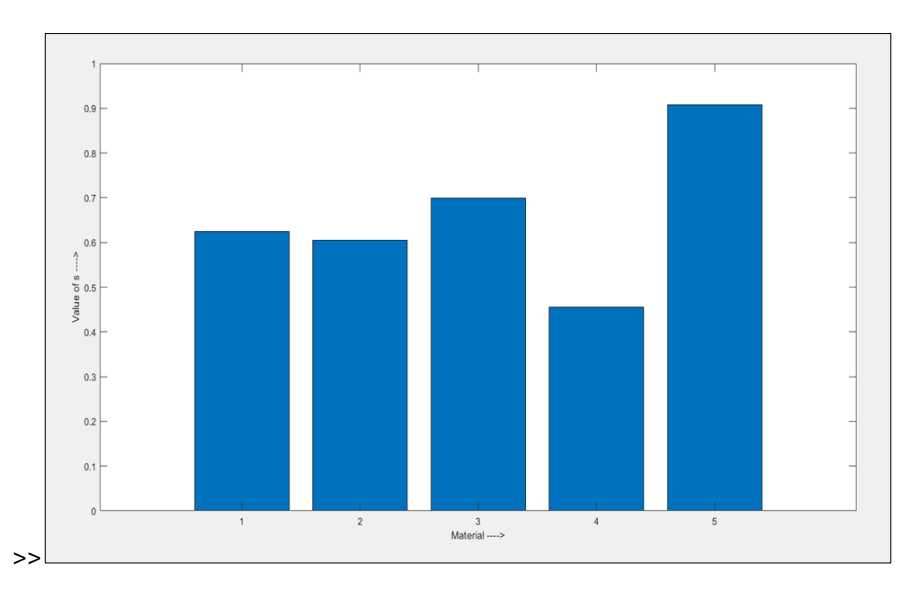

**Figure 3** Arranging the final value (s) in descending order in SAW method

# **4.4. Sensitivity Analysis**

**Table 12** The value of closeness co-efficient in SAW method

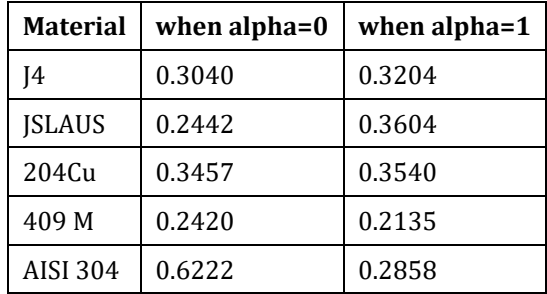

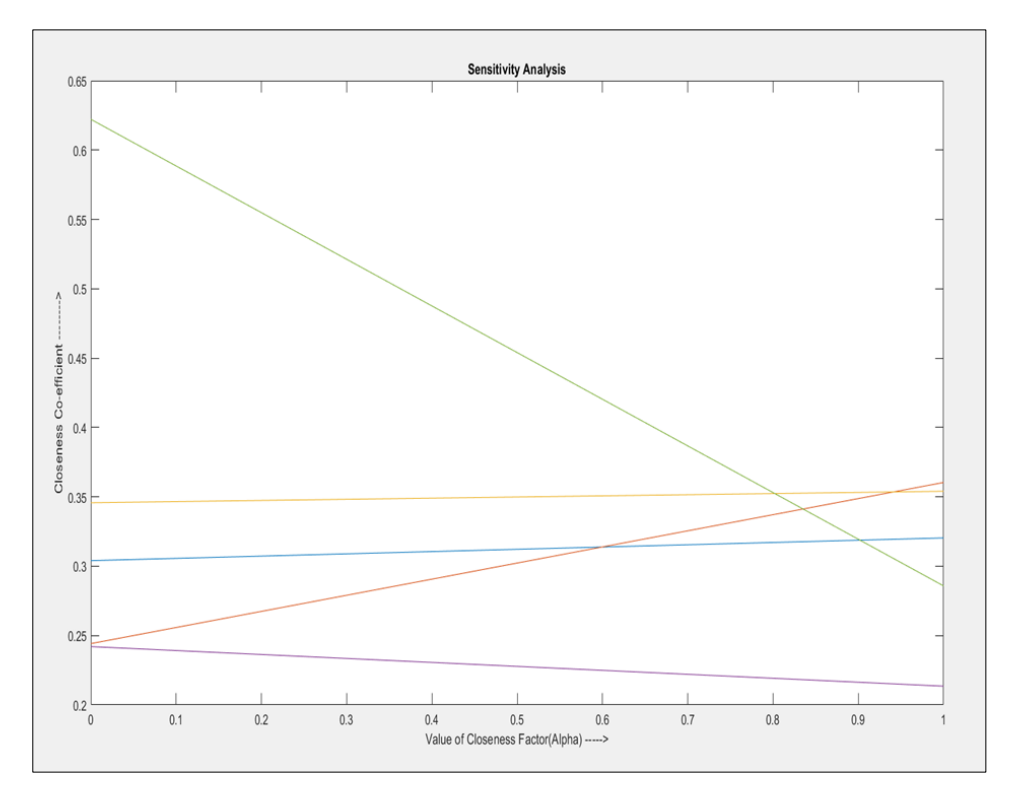

**Figure 4** Sensitivity Analysis in MOORA

In SAW and MOORA methods, ranks of alternatives are given in descending order of their respective composite score. So, the ranking of alternatives of materials are as follows: M5 > M3 > M1 > M2 > M4. It means that Material 5 is the best as it maximizes the benefit criteria and minimizes the cost criteria that is Material 5 is the nearest to be optimal solution [Table 13].

# **4.5. Comparative analysis of ranking of materials using MCDM methods**

# **Table 13** Comparative analysis

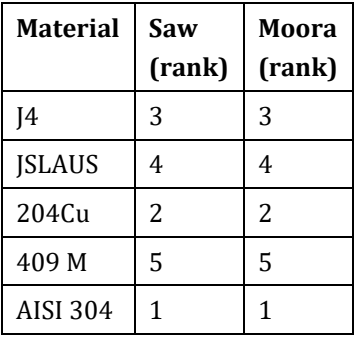

# **5. Discussion**

From the result we see that for the three different processes of MCDM, the result is same. The ranking of  $1^{st}$  to  $5^{th}$ materials are same for those two different processes. For the simplicity, prompt result getting the accurate value and also getting the best ranking we have used the MATLAB software. By this software we can also make rank of any system for any number of alternatives and criteria within a fraction of second with accuracy.

We have also made the sensitivity analysis with graphical representation in which we see that both in SAW and MOORA method. From the sensitivity analysis graph, we also get the rank of the lathes for any alpha value by drawing a vertical line from that alpha value to the straight line of the lathe in the graph. That's why for doing the sensitivity analysis our result does not depends any different decision makers with their different weighted values.

# **6. Conclusion**

It is quite clear that selection of a proper material for a given manufacturing application involves a large number of considerations. The use of SAW and MOORA methods are observed to be quite capable and computationally easy to evaluate and select the proper machine from a given set of alternatives. These methods use the measures of the considered criteria with their relative importance in order to arrive at the final ranking of the alternative material. Thus, these popular MCDM methods can be successfully employed for solving any type of decision-making problems having any number of criteria and alternatives in the manufacturing domain. Use of MATLAB software makes MCDM problem simple and gives prompt results which is very essential in today's decision-making environment. As a future scope, a fuzzy MOORA, fuzzy SAW based methodology may be developed to aid the decision makers to take decisions in presence of imprecise and incomplete data.

# **Compliance with ethical standards**

## *Acknowledgments*

The authors thankfully acknowledged to Department of Inspection, Indian Oil Corporation Ltd. (Haldia Refinery) for valuable suggestions.

## *Disclosure of conflict of interest*

The authors declare that there is no conflict of interest within this research.

## **References**

- [1] Sahu, P. K.; Pal, S. (2015): Multi-response optimization of process parameters in friction stir welded AM20 magnesium alloy by Taguchi grey relational analysis. Journal of Magnesium and Alloys, no. 3, pp. 36-46.
- [2] Podviezko, A.; Podvezko, V. (2015): Influence of data transformation on multicriteria evaluation result. Procedia Engineering, no. 122, pp. 151-157.
- [3] Kumar, D. S.; Suman, K. N. S. (2014): Selection of magnesium alloy by MADM methods for automobile wheels. International Journal of Engineering and Manufacturing, no. 2, pp. 31-41.
- [4] Athawale, V. M.; Chakraborty, S. (2011): A comparative study on the ranking performance of some multi-criteria decision-making methods for industrial robot selection. International Journal of Industrial Engineering Computations, no. 2, pp. 831-850.
- [5] E. Aghion, B. Bronfin, H. Friedrich and Z. Rubinovich, "The Environmental Impact Of New Magnesium Alloys On The Transportation Industry‖, Magnesium Technology Edited by Alan A. Luo TMS (The Minerals, Metals & Materials Society), 2004, pp: 167-172.
- [6] Musfirah A.H, Jaharah A.G , ―Magnesium and Aluminum Alloys in Automotive Industry‖ , Journal of Applied Sciences Research, 8(9): 4865-4875, 2012, ISSN 1819-544X
- [7] Ali Jahan, Kevin L Edwards, —Multi criteria decision analysis for supporting the selection of Engineering Materials in Product Design‖, Butterworth-Heinemann, 2013.
- [8] BGN Satya Prasad, M Anil kumar, "Topology Optimization of Alloy Wheel", Altair technology conference, India, 2013, pp: 1-7.
- [9] Kshitij Dashore, Shashank Singh Pawar, Nagendra Sohani, Devendra Singh Verma, ―Product Evaluation Using Entropy and Multi Criteria Decision Making Methods‖, International Journal of Engineering Trends and Technology (IJETT) - Volume4 Issue5- May 2013 pp : 2183-2187
- [10] Farhad Hosseinzadeh Lotfi and Reza Fallahnejad, ―Imprecise Shannon's Entropy and Multi Attribute Decision Making", Entropy 2010, 12, 53-62; doi:10.3390/e12010053
- [11] MILANI A, SHANIAN A (2006) Gear material selection with uncertain and incomplete data, Journal of Mechanics and Material in Design, 3, 2006, p. 209- 222.
- [12] Dipali Rai , Goutam Kumar Jha , Prasenjit Chatterjee , Shankar Chakraborty , "Material Selection in Manufacturing Environment Using Compromise Ranking and Regret Theory-based Compromise Ranking Methods: A

Comparative Study," Universal Journal of Materials Science, Vol. 1, No. 2, pp. 69 - 77, 2013. DOI: 10.13189/ujms.2013.010210

- [13] Prithwiraj Jana, Pranab Kumar Dan (2017) OPTIMIZATION TREATMENT OF MATERIAL SELECTION IN MACHINE DESIGN - CONSIDERING TECHNICAL, ECONOMIC AND SUPPLY ASPECT. ISJ Theoretical & Applied Science, 03 (47): 128-138.
- [14] Ashby MF. Overview No.80: on the engineering properties of materials. Acta Metall Mater 1989;37(5).:1273- 1293.
- [15] L.Anojkumar et. al. (2014): Comparative analysis of MCDM methods for pipe material selection in sugar industry. Expert Systems with Applications, Elsevier http://dx.doi.org/10.1016/j.eswa.2013.10.028.

# **Author's short Biography**

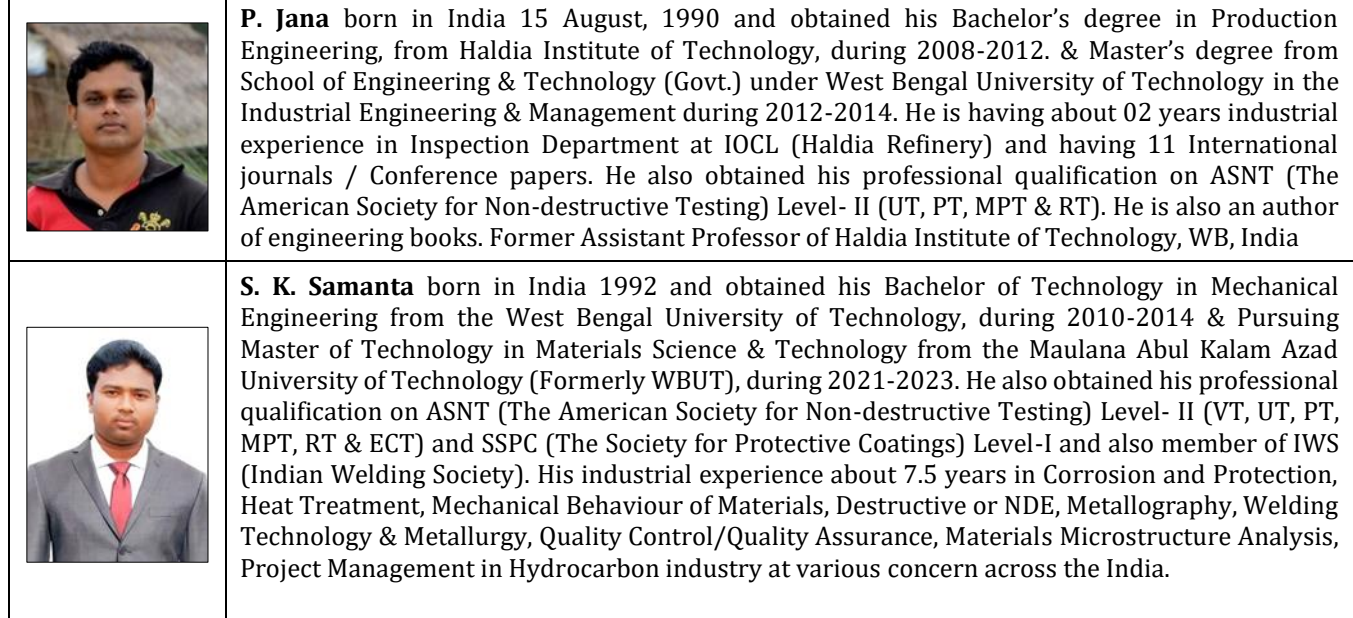